Orders in a 'Pending' or 'Processing' state can be altered. You have the ability to alter just about every part of the order.

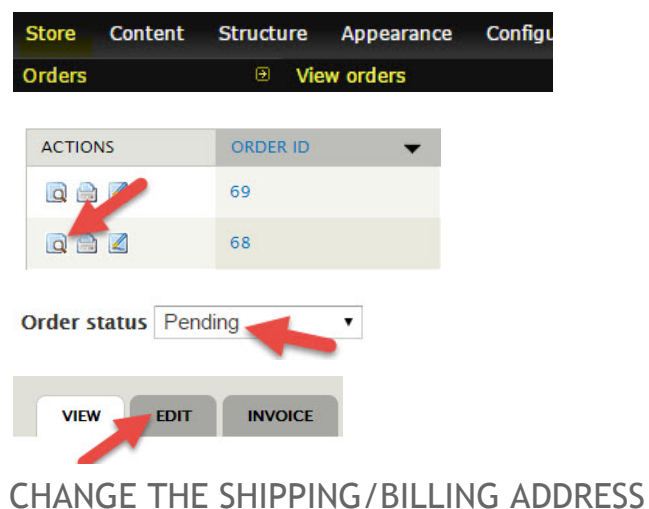

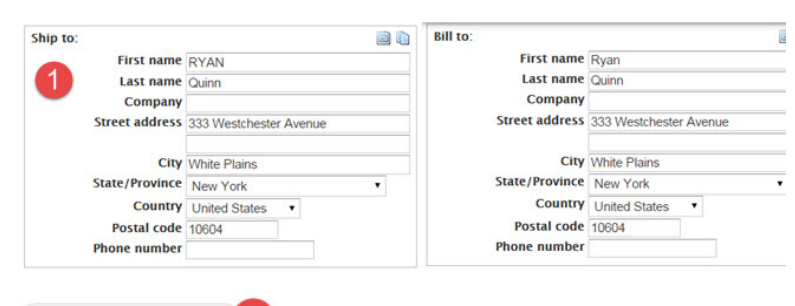

Submit changes 2.

# CHANGE THE QUANTITY OF AN ITEM

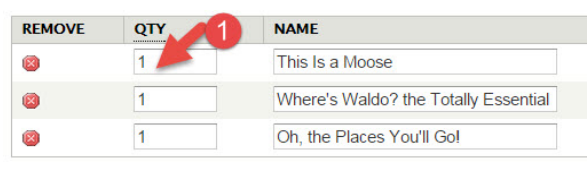

Submit changes 2

## REMOVE AN ITEM FROM THE ORDER

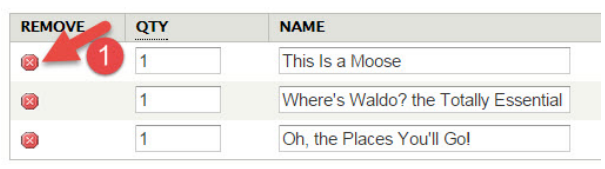

Submit changes

## ADD AN ITEM TO THE ORDER

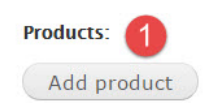

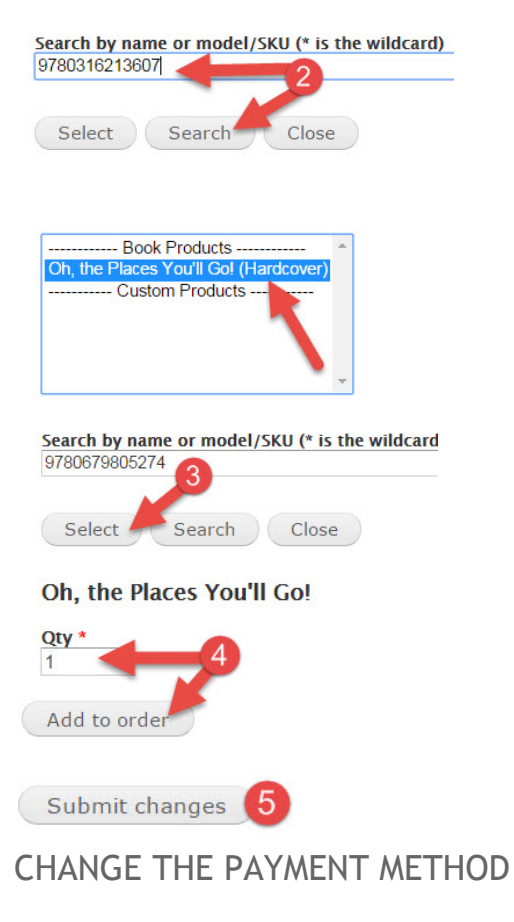

#### 'Credit Card to 'Pay At Store'

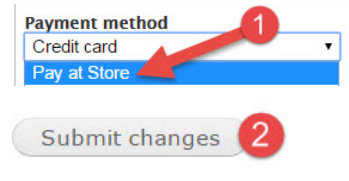

#### 'Pay At Store' to Credit Card'

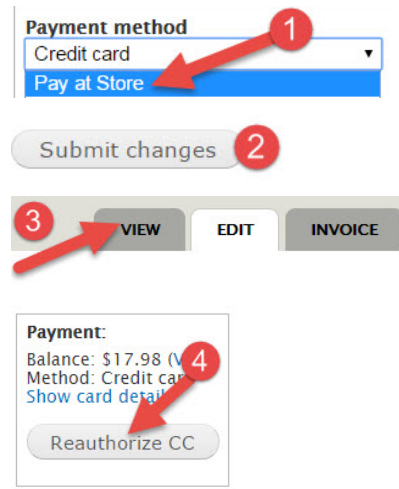

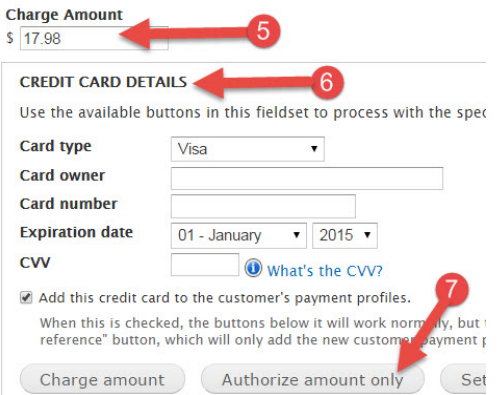

Once the authorization is obtained you may then process the order as needed.

# UPDATE SHIPPING AND TAX

Any time one of the above changes is made to an order you need to update the shipping quote and tax.

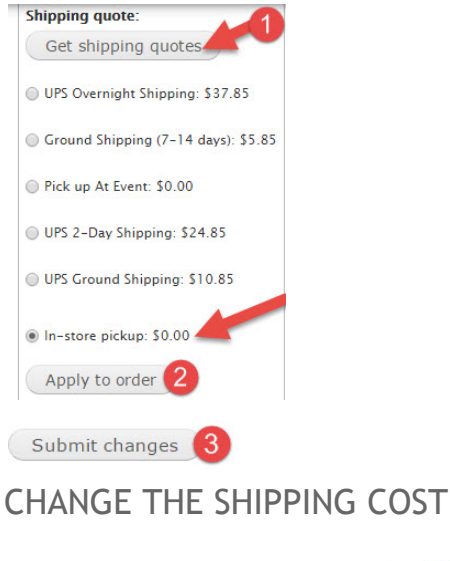

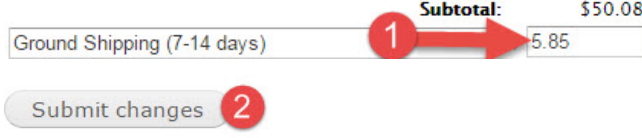

Once the edits have been completed you may return to the 'View' of the order and process it as needed.

## WHAT HAPPENS NOW THAT THE ORDER TOTAL IS DIFFERENT?

If the order is for the same or lesser amount than the original total, no further action is needed. If the customer is paying by credit card, they would automatically be charged the lesser amount once the order is marked 'complete'.

If the new order total is more than the original total and the customer is paying by credit card, a new authorization needs to be obtained (see 'Re-Authorizing A Credit Card' for instructions) only after the new authorization is obtained could the order be 'completed'

NOTE: Please be aware, though we provide you with a the means to re-authorize the customer's credit card for a higher amount, it is assumed that you are only doing so with the customers knowledge/permission.